, tushu007.com

## $<<$ Flash MX  $>>$

 $<<$ Flash MX  $>>$ 

- 13 ISBN 9787900091734
- 10 ISBN 7900091734

出版时间:2002-7

页数:210

字数:331000

extended by PDF and the PDF

http://www.tushu007.com

, tushu007.com

## $<<$ Flash MX  $>>$

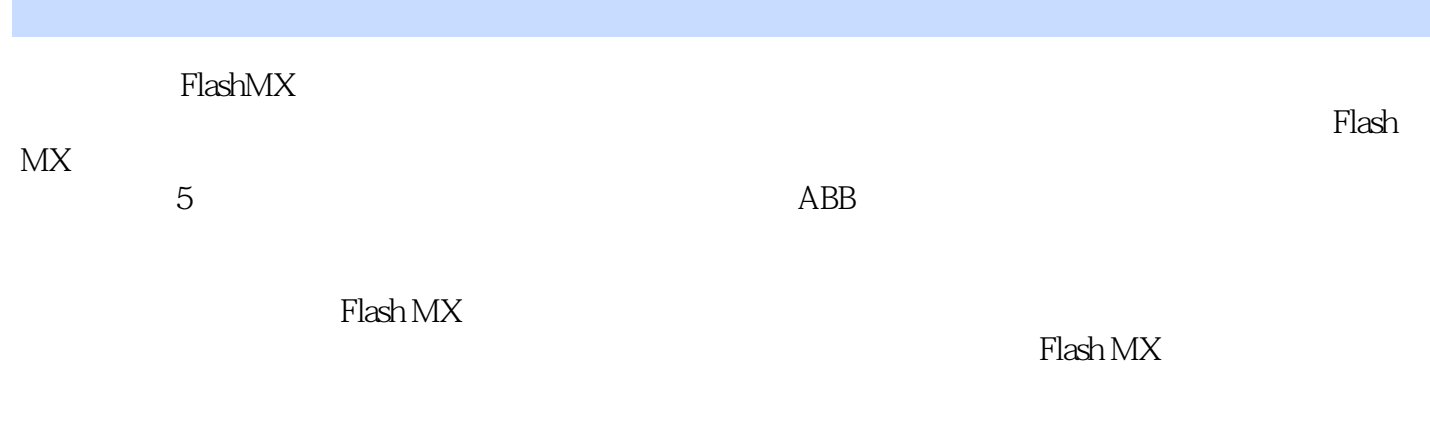

无论是对Flash爱好者,还是对有着丰富Flash设计经历的闪客,本书都是一本不可多得的参考指导书

, tushu007.com

 $<<$ Flash MX  $>>$ 

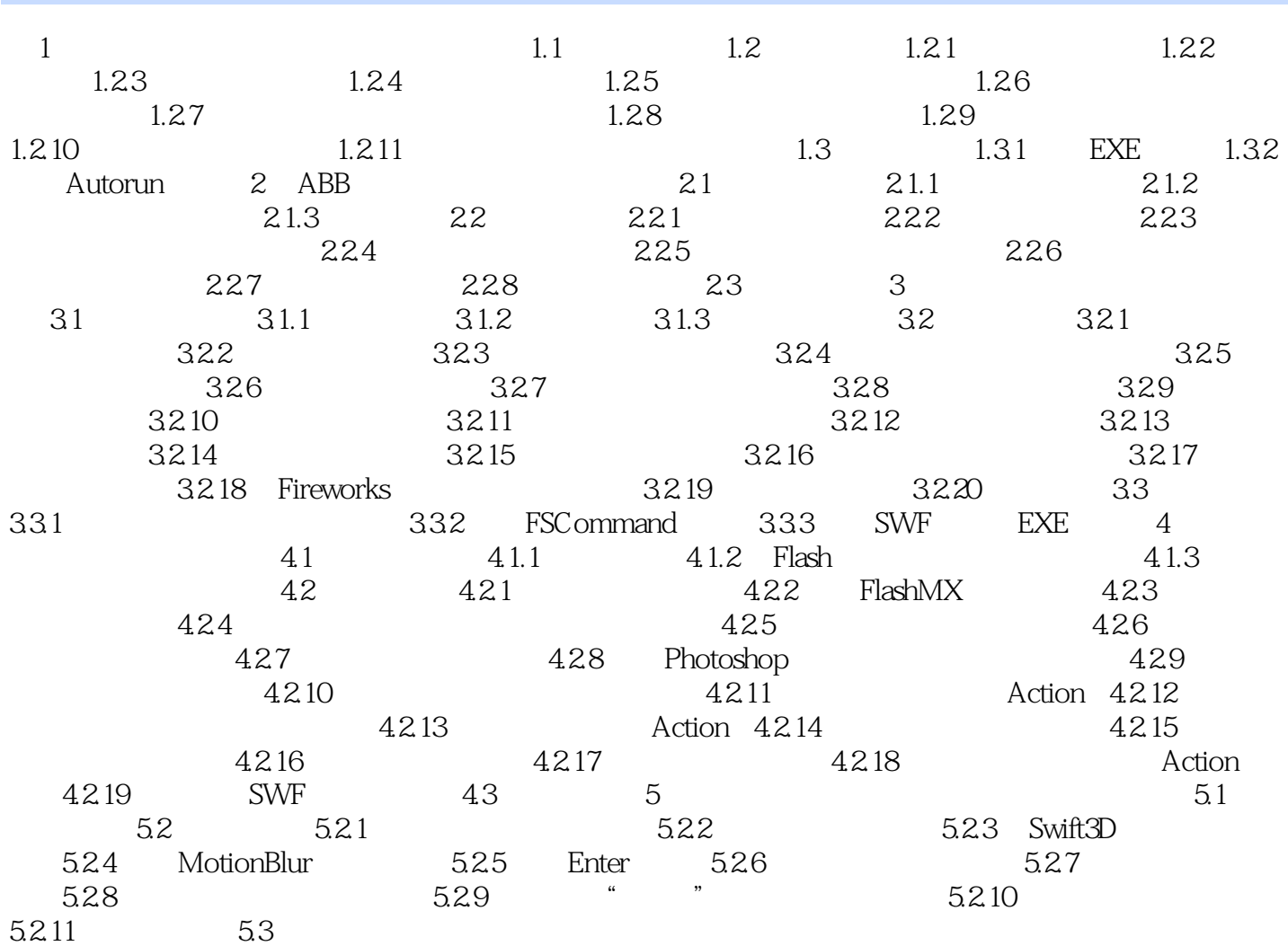

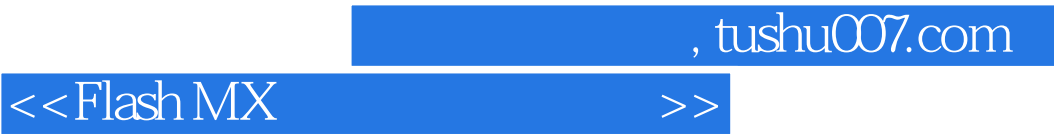

本站所提供下载的PDF图书仅提供预览和简介,请支持正版图书。

更多资源请访问:http://www.tushu007.com